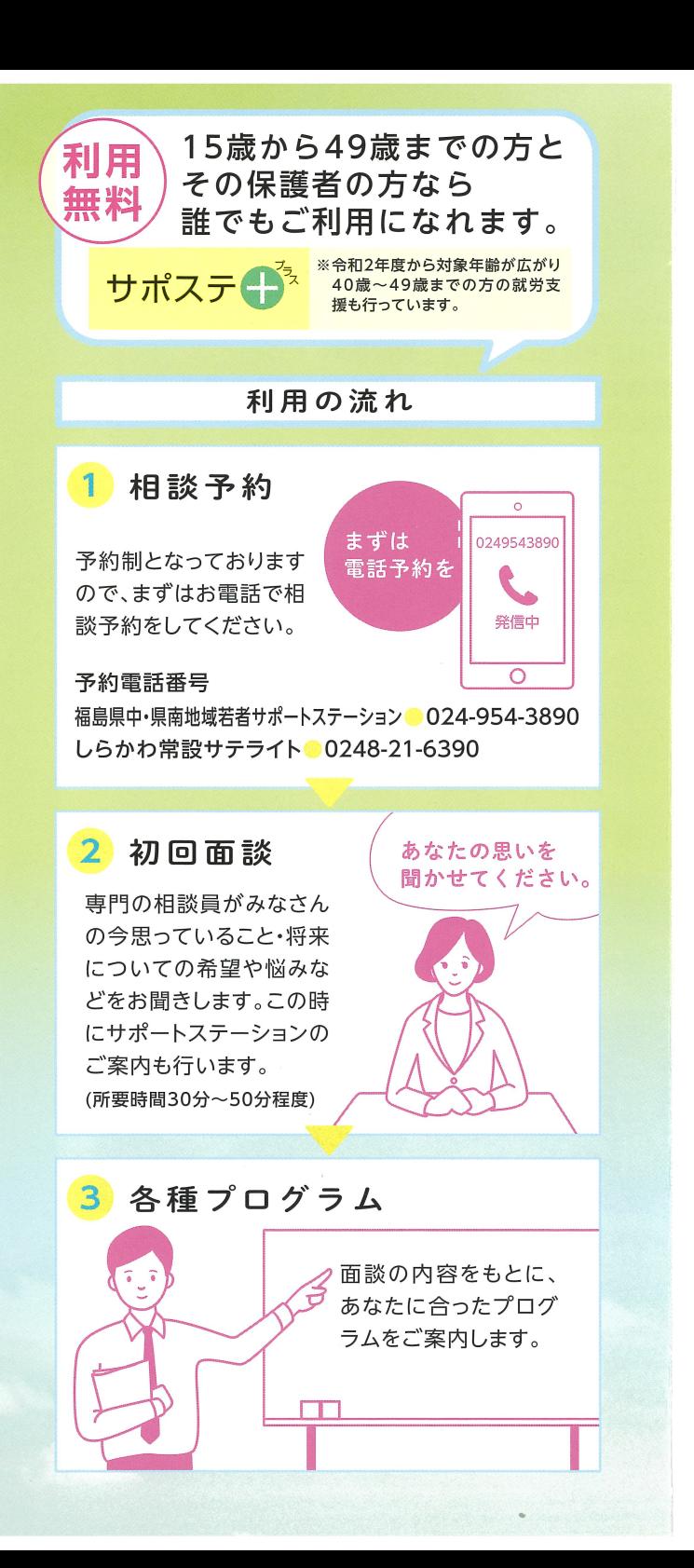

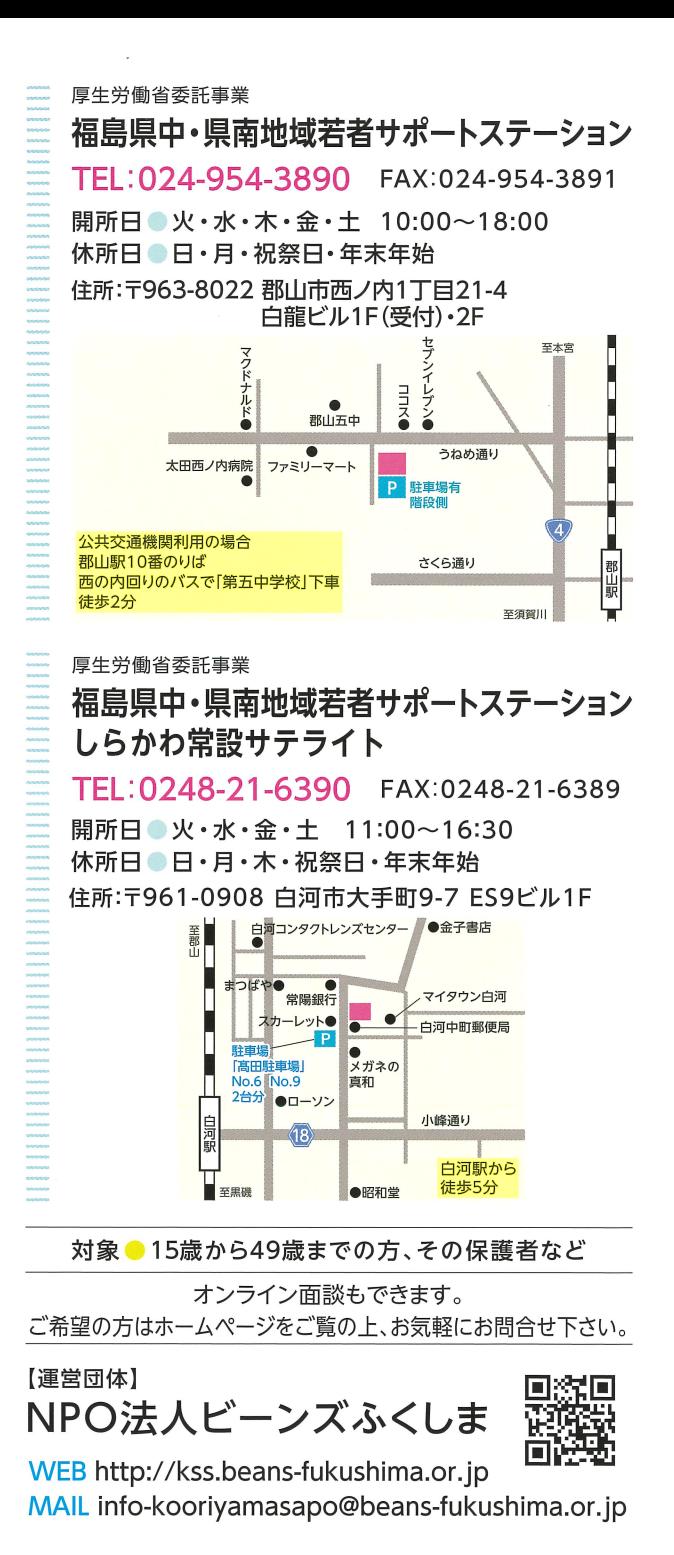

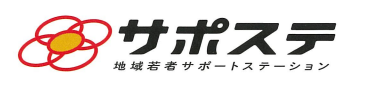

福島県中·県南地域 若者サポート 「働きたい」 を応援する ステーション おシゴト相談所

福島県中·県南地域 若者サポートステーション しらかわ常設サテライト

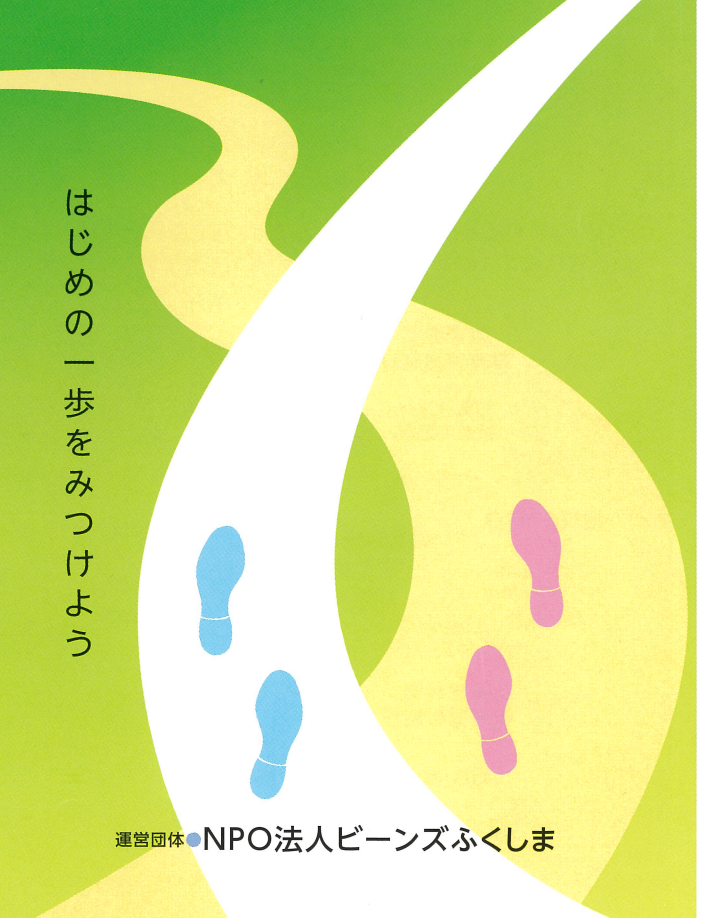

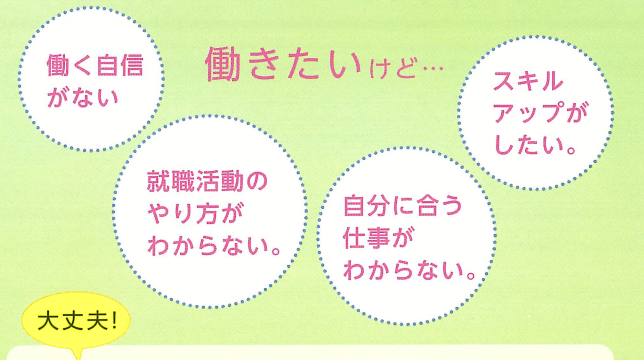

## 私たちが全力でサポートします。

福島県中・県南地域若者サポートステーションで は、働くことに不安や悩みをかかえる15歳~49 歳の方とその保護者の方を対象に、ハローワーク や医療、福祉機関などと連携しながらさまざまな サポートを行っています。

福島県中·県南地域若者サポートステーションは「NPO法人 ビーンズふくしま1が厚生労働省の認定を受け、平成20年度 より運営しています。

## 連携機関のご案内

相談内容や相談者の状態によりましては、適切な医療・保健・福 补・教育施設等、さまざまな支援機関をご紹介させていただきます。

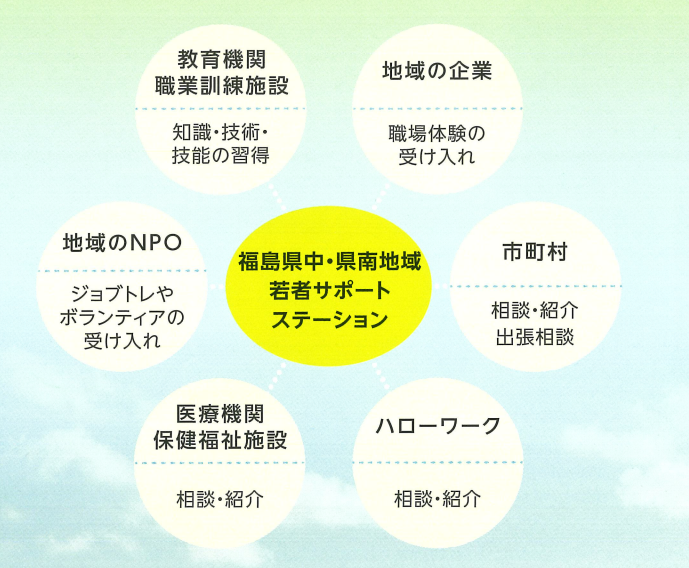

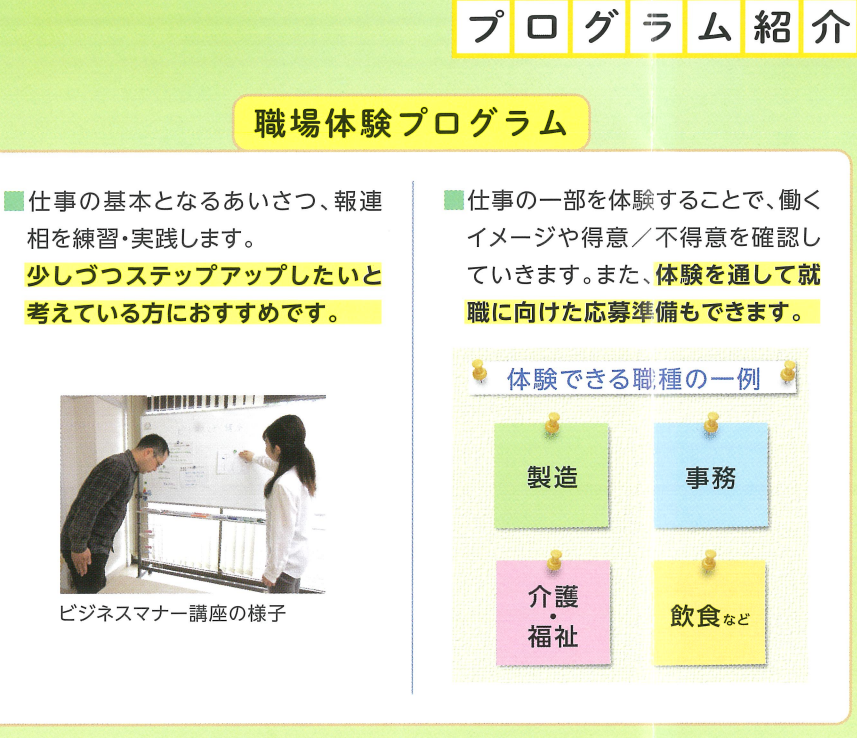

## キャリア面談 キャリア相談員による個別の就職 相談です。 個々のニーズや段階に応じたサ ポートを行います。 例) 職業適性診断 武人検索 ● 履歴書・職務経歴書の作成 面接練習

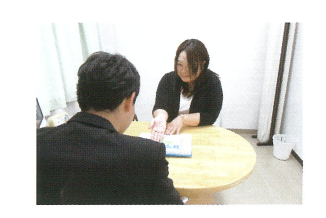

各種講座

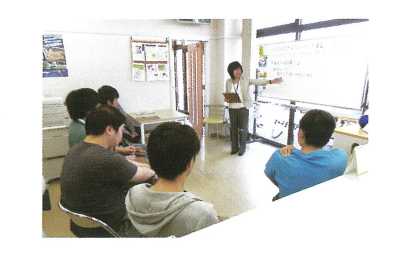

応募準備講座 ●コミュニケーション講座 面接講座 ●ビジネスマナー その他:生活リズムを整えるプログラムなど

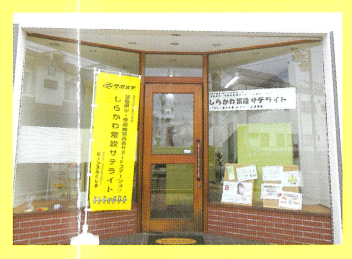

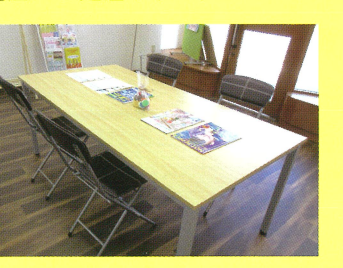

※職場見学・体験・実習についてもお問い合わせください。

しらかわ常設サテライト

◎キャリア面談 ◎各種講座 ◎定着サポート

定着サポート 就職後も 就職後も気軽に 就職が決まった方には希望に応じて職場定着に向けた相談や転職相談など、 ご相談ください 安心です。 安心して働き続けるためのサポートも行っています。